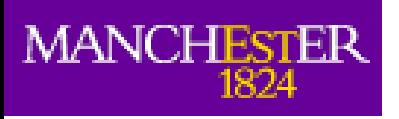

### Multicore

#### Alessandra Forti HEPSYSMAN 13th January 2014

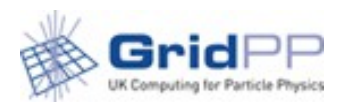

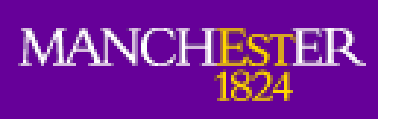

# Multicore problem

- Getting multicore on the WNs in WLCG is "easy" enough because the experiments want all the cores on 1 node there is no need to setup MPIs.
- The problem is running them without wasting resources.
- The main factor in wasting resources is the cores draining for multicore jobs.
	- Enabling a multicore queue without changing absolutely anything on the batch system is not advisable even if experiments may come up with some strategies to reduce the impact of draining (see CMS).

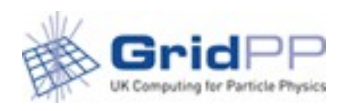

#### **MANCHESTER** Multicore problem in WLCG

- Draining problems affects everyone
	- Dedicated/non dedicated
		- It's also an MPI problem but MPI can get away more easily by allocating CPUs on different nodes
	- In Europe in particular we support multi-LHC and smaller Vos
		- Even within an experiment there will be single core and multicore jobs
	- In UK our funding depends on CPU efficiency
		- Mishandled multicore can really do some damage.

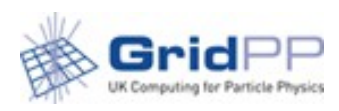

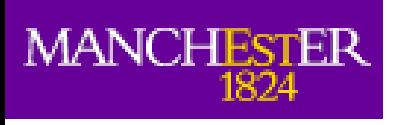

### Atlas

- Has currently no strategy to schedule different payloads in the same pilot.
	- They believe configuring for multi-core is a site problem to solve.
- All they do is requesting 1 node and 8 cores in the JDL
- This is passed to the blah submission scripts and translated to batch system requirements
- Xmas multi-core production was initiated because at the time the resources were empty.
	- Atlas has the most at stake because they have the biggest events and they cannot run production without multicore after LS1.
- AthenaMP works

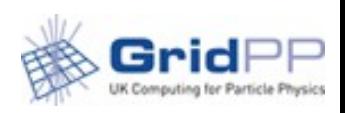

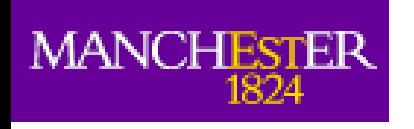

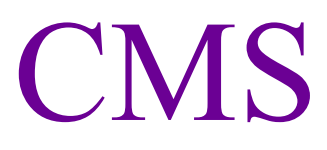

- CMS has the opposite approach. They have worked on a mechanism to schedule different workloads even mixed in the same pilot.
	- It was aimed at not asking sites to change anything in their batch system.
- It has drawbacks
	- It requires very long pilot lifetimes
	- It still doesn't solve the draining problem, although if the pilot works for a week it is reduced.
		- They think they can solve the draining problem using machine job features files for pilot batch-system communication..
	- If a payload in such a pilot causes problems all the payloads are affected.
	- Might work at T1s but definitely not at T2s
- Their executable doesn't work yet, plans for October.

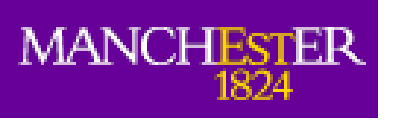

### **Sites**

- Some sites have multicore enabled.
	- Static dedicated resources
	- Dynamic scheduling
		- Aim of everyone working on this should be this.
- Some batch system seem to deal with it better than others
	- Worst are Torque+maui and LSF
	- Others Htcondor and SGE use a technique called partitioning.
		- More in Andrews talk (?)
	- Slurm has also some mechanism do ease multi-core scheduling
- Most MC sites currently working in Atlas have dedicated resources
	- Some have dynamic scheduling but not clear how many resources they are wasting.

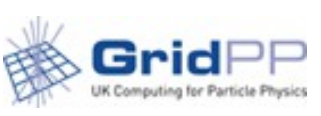

## Manchester experience

- Enabled multi-core with "dynamic" scheduling
	- Without changing anything in the batch system
		- without allocating resources

**MANCHEST** 

- Up to 200 empty slots until atlprod 8 core is at the top of the queue.
	- Lower higher priority jobs blocked
- Slots kept empty maybe for hours get filled by incoming higher priority jobs.
	- Reduced the slots that can be kept empty using maui (MAXIPROC, MAXIJOB)
		- Multicore has stopped running
			- Might also be an atlas problem.

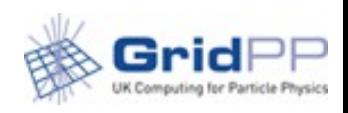

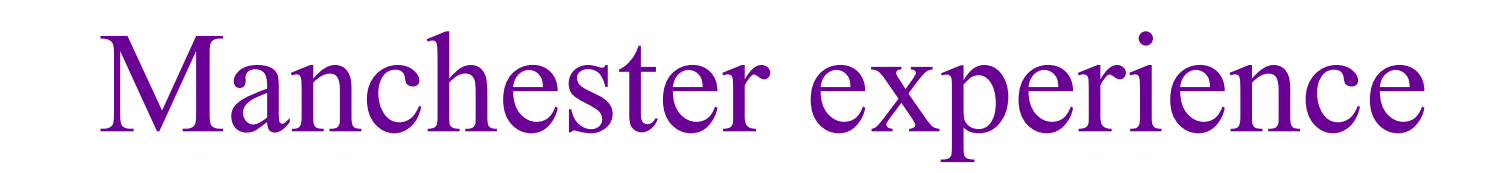

- Node allocation policy optimized for load balance is counter productive for multicore
	- Batch system frees CPU on all the nodes until it finds one with 8
	- BatchHold jobs. ie assigned to a node but not running because the CPUs have been assigned in the mean time.
		- Not clear if this was caused by a change in maui configuration though.
- Atlas tests tracked here

**MANCHESTER** 

• https://twiki.cern.ch/twiki/bin/viewauth/AtlasComputing/Atlas Multicore

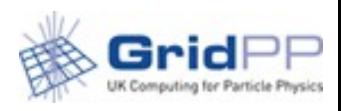

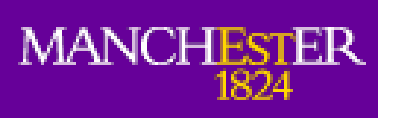

## WLCG TF

- To put all these parties together to work the WLCG TF was created
	- Will be the forum to put all together
	- https://twiki.cern.ch/twiki/bin/view/LCG/DeployMultiCore
- Already 30+ people subscribed
- Approved in mid-December
- We haven't started any activities
	- Collecting all fragments of information first
- Will send first email this week

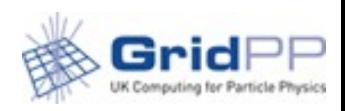